Set the [TM generating TC] exe rate File: H\_FCP\_DHS\_1032.xls Author: S. Manganelli

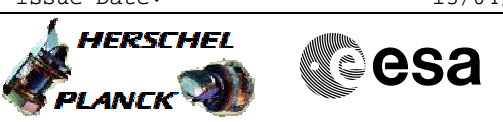

## **Procedure Summary**

#### **Objectives**

This procedure is used to modify the limit for how many execution slots may be used by TM generating TCs during a particular period. This limit is called the "TM generating TC rate" and TC(8,4,10,7) is used to switch between a high and a low TM generating TC rate:

• In high rate, the maximum number of execution slots used for TM generating TCs are TM\_GEN\_TC\_RATE\_HI\_VALUE per SW cycle.

• In low rate, the maximum number of execution slots used for TM generating TCs are 1 per TM\_GEN\_TC\_RATE\_LO\_VALUE SW cycles.

NOTE: The rate will be reset to high at each PM board reset.

For more information see the info sheet at end of procedure.

#### **Summary of Constraints**

No execution constraint. Note that there is no TM to verify the current status, so only service 1 can be used.

### **Spacecraft Configuration**

**Start of Procedure**

Some TM generation TC rate

**End of Procedure**

Modified TM generation TC rate

### **Reference File(s)**

**Input Command Sequences**

**Output Command Sequences** HFD1032B HFD1032C

**Referenced Displays**

**ANDs GRDs SLDs**

### **Configuration Control Information**

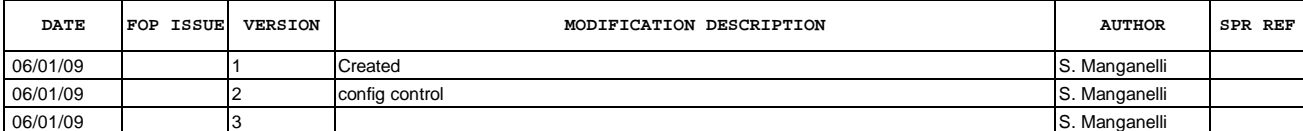

Doc No. :PT-HMOC-OPS-FOP-6001-OPS-OAH Fop Issue : 3.0  $\begin{tabular}{lllllllll} \textbf{Fop Issue}: & & & & 3.0 \\ \textbf{Issue Date:} & & & 13/04/10 \\ \end{tabular}$ 

 Set the [TM generating TC] exe rate File: H\_FCP\_DHS\_1032.xls Author: S. Manganelli

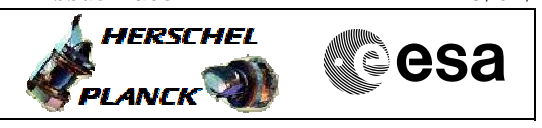

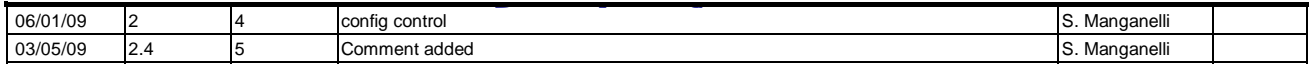

 Set the [TM generating TC] exe rate File: H\_FCP\_DHS\_1032.xls Author: S. Manganelli

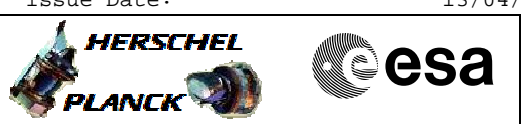

## **Procedure Flowchart Overview**

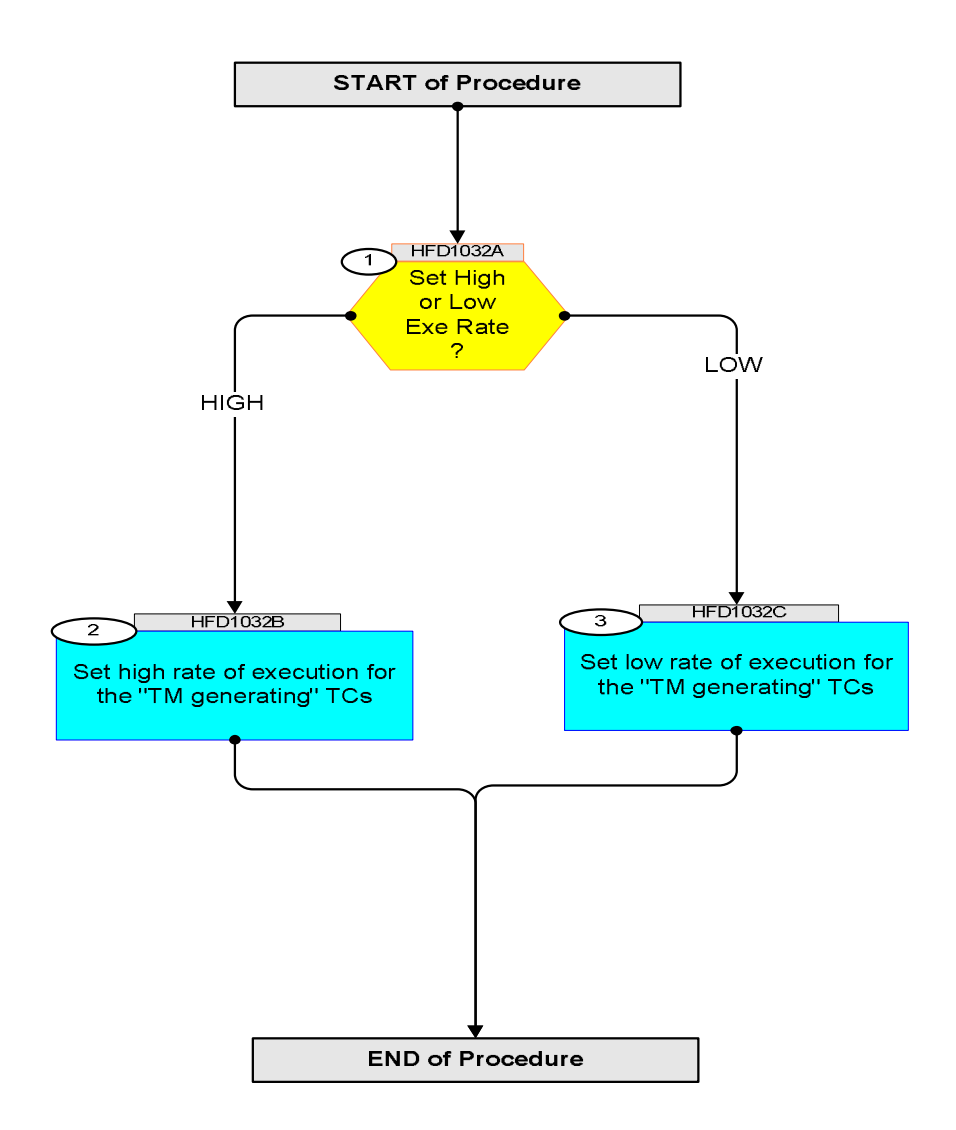

Doc No. :PT-HMOC-OPS-FOP-6001-OPS-OAH Fop Issue : 3.0 Issue Date: 13/04/10

 Set the [TM generating TC] exe rate File: H\_FCP\_DHS\_1032.xls Author: S. Manganelli

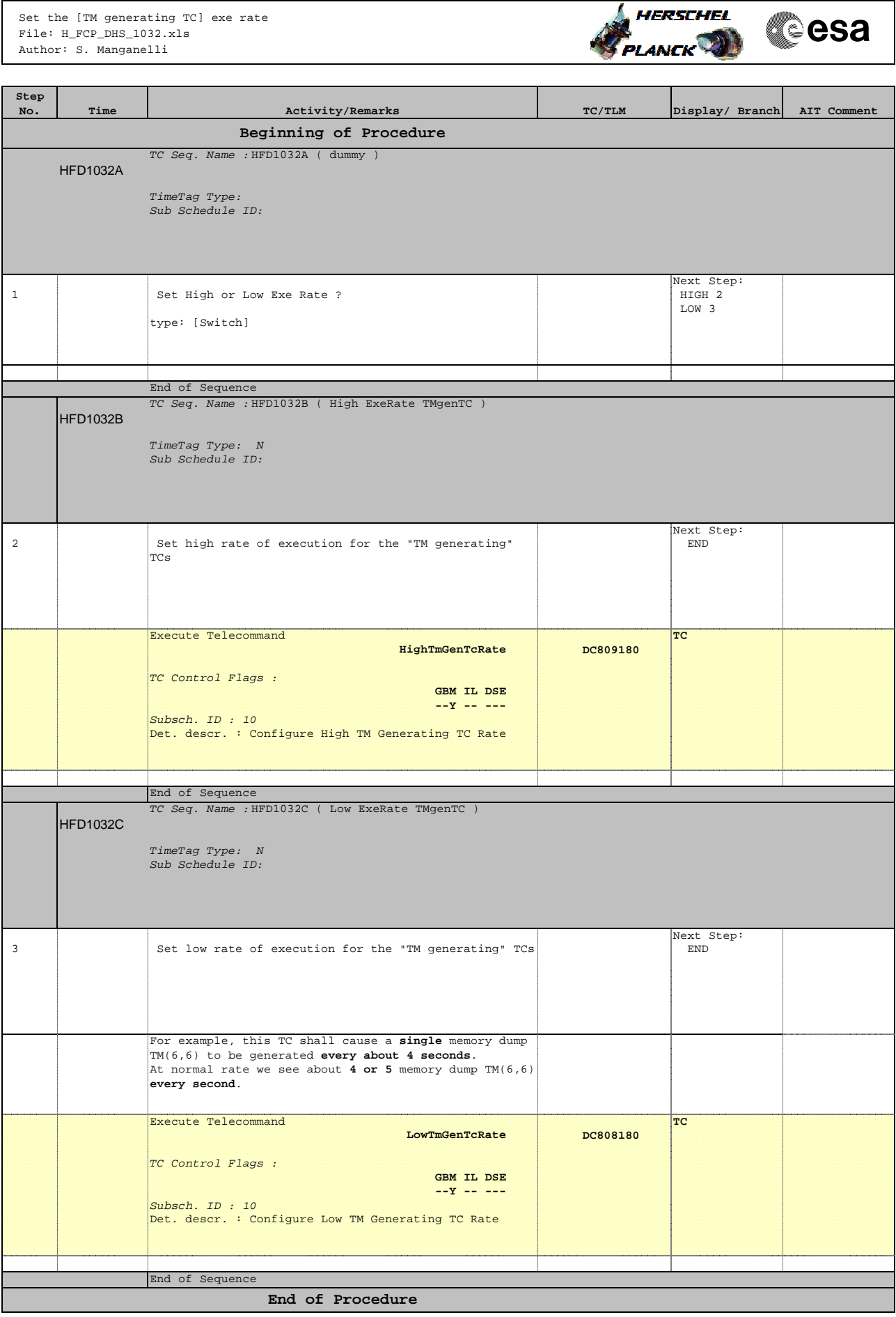

Doc No. :PT-HMOC-OPS-FOP-6001-OPS-OAH Fop Issue : 3.0 Fop Issue : 3.0<br>
Issue Date: 13/04/10

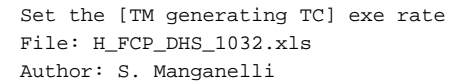

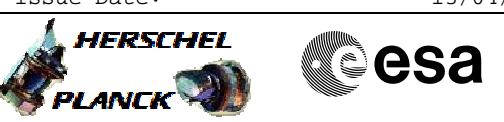

# **INFO**

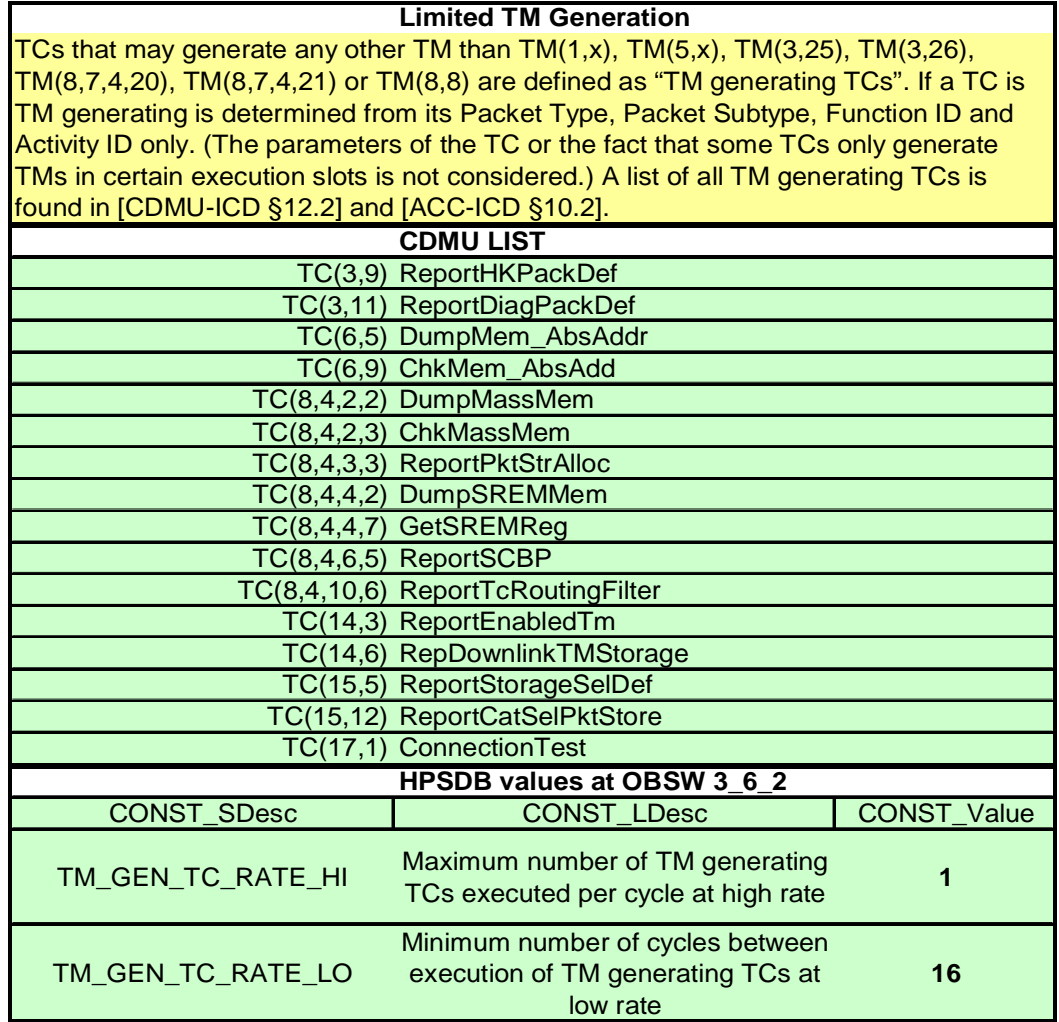